## [Modifier la position d'un](https://www.foudegolf.fr/pin-position-green-gol/) [trou](https://www.foudegolf.fr/pin-position-green-gol/)

Petite vidéo à destination des Greenkeepers. Voici en vidéo le changement de position d'un trou sur le n° 18 lors du Shell Houston Open. En tout, 11 minutes!! Impressionnant.

Aucun détail n'est laissé de coté, et finition des bords du trou au ciseau à ongles.

# [Shot of the week : Phoenix](https://www.foudegolf.fr/shot-of-the-week-phoenix-open/) [Open](https://www.foudegolf.fr/shot-of-the-week-phoenix-open/)

Meilleurs coups de la semaine durant le Phoenix Open remporté par Phil Mickelson.

# [Le GPS Toowap en vidéo](https://www.foudegolf.fr/le-gps-toowap-en-video/)

La société **[Toowap](http://www.toowap.com/)**, dont le blog Fou de Golf est un des premiers partenaires, vient de mettre en ligne une vidéo de promotion de son maintenant célèbre GPS.

Je vous propose de la regarder ci dessous.

Si après ça vous n'êtes pas convaincus que ce GPS est exactement ce qu'il vous faut !!

## [Revivez le final de la](https://www.foudegolf.fr/revivez-le-final-de-la-ryder-cup-2012/) [Ryder Cup 2012](https://www.foudegolf.fr/revivez-le-final-de-la-ryder-cup-2012/)

Je vous propose de revoir les meilleurs moments de la dernière journée de la **[Ryder Cup 2012](http://www.rydercup.com/)**, final à suspense époustouflant qui vit l'Europe réussir un fantastique come back pour coiffer les Américains sur la poteau.

#### [Golf+, c'est parti](https://www.foudegolf.fr/golf-cest-parti/)

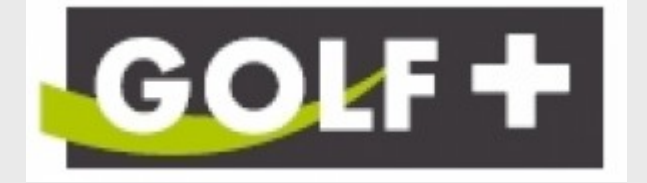

Il y a une semaine, je vous parlais du lancement de la nouvelle chaîne spécialement dédiée au golf, **[Golf+](http://www.canalplus.fr/c-sport/c-golf/pid4465-golf-plus.html)**, que le **[groupe Canal+](http://www.canalplusgroupe.com/)** allait lancer.

Je vous parlais du 4 juillet pour le lancement officiel. En fait, cette chaine émet déjà (à un rythme plus light) depuis le 26 juin.

Autre confirmation, l'abonnement (8€/mois) ne prendra effet qu'à compter du 4 septembre 2012. Donc pendant 2 mois, on va pouvoir bouffer du golf gratuitement.

Tout ceci n'est bien sur valable que pour les golfeurs déjà abonnés à Canal+ ou CanasSat.

Voici la vidéo de présentation de cette chaine. On peut dire qu'ils ont mis les petits plats dans les grands pour nous appâter.

Veuillez installer Flash Player pour lire la vidéo

**[Golf](https://foudegolf.fr/#/689534&sc_cmpid=SharePlayerEmbed)** [– Bande Annonce Golf+](https://foudegolf.fr/#/689534&sc_cmpid=SharePlayerEmbed)

**Voici comment recevoir Golf+.**

La chaîne des plus grandes compétitions de golf commentées par nos experts sera disponible dès le 4 juillet sur les chaînes 19 et 96 et en haute définition sur la chaîne 535.

Pou mettre à jour votre décodeur, cliquez **[ici](http://espaceclient.canalplus.canal-plus.com/secure/0/cid679636-mise-a-jour-de-votre-materiel.html).**

## [Shot of the Week, Players](https://www.foudegolf.fr/shot-of-the-week-players-championship/) [Championship](https://www.foudegolf.fr/shot-of-the-week-players-championship/)

Chaque semaine (ou presque) on vous propose les meilleurs coups du week-end sur le circuit américain.

Cette fois-ci, ce sont les 5 plus beaux coups lors du **[Players Championship](http://www.pgatour.com/tournaments/r011/)** : à voir dans cette édition Tim Clark, Brian Gay, Matt Kuchar, Justin Rose et Jhonattan Vegas.

### [l'Albatros de Louis](https://www.foudegolf.fr/lalbatros-de-louis-oosthuizen/) [Oosthuizen](https://www.foudegolf.fr/lalbatros-de-louis-oosthuizen/)

Lors du Masters qui vient de s'achever le 8 avril dernier, le sud-africain Louis Oosthuizen a réussit un albatros (3 coups sous le par) sur le trou n°2, un par 5 de 525 mètres, ce qui n'avait encore jamais été fait.

Ce coup lui permettait à ce moment là de prendre seul la tête du Masters 2012.

# [Toowap à TéléMatin](https://www.foudegolf.fr/toowap-a-telematin/)

La renommée du GPS **[Toowap](http://www.toowap.com/)** ne cesse de grandir au point d'avoir droit à un reportage lors de l'émission **[TéléMatin](http://telematin.france2.fr/)** sur France2.

C'est Benjamin Brochon qui est interviewé et qui nous prouve que le Toowap a bien été conçu pour des golfeurs par des golfeurs!!